## Google Cloud SDK documentation

Google Cloud SDK is a set of tools that you can use to manage resources and applications hosted on Google Cloud Platform. These include the gcloud [\(/sdk/gcloud/reference\)](https://cloud.google.com/sdk/gcloud/reference), gsutil [\(/storage/docs/gsutil\),](https://cloud.google.com/storage/docs/gsutil) and bq [\(/bigquery/bq-command-line-tool\)](https://cloud.google.com/bigquery/bq-command-line-tool) command line tools. The gcloud command-line tool is downloaded along with the Cloud SDK; a [comprehensive](https://cloud.google.com/sdk/gcloud) guide to the gcloud CLI can be found in gcloud command-line tool overview (/sdk/gcloud).

Additionally, the gcloud CLI reference [\(/sdk/gcloud/reference\)](https://cloud.google.com/sdk/gcloud/reference) documents all of the gcloud CLI's functionality.

## Install the latest Cloud SDK version (288.0.0)

## Install the latest Google Cloud Client Libraries

You can download Cloud Client Libraries [\(/sdk/cloud-client-libraries\)](https://cloud.google.com/sdk/cloud-client-libraries) for supported languages.

## Optional: Enable accessibility features

For a more streamlined screen reader experience, the gcloud command-line tool comes with an accessibility/screen\_reader property.

To enable this property, run:

gcloud config set accessibility/screen\_reader true

For more details about the accessibility features that come with the gcloud command-line tool, refer to the Enabling accessibility features [\(/sdk/docs/enabling-accessibility-features\)](https://cloud.google.com/sdk/docs/enabling-accessibility-features) guide.

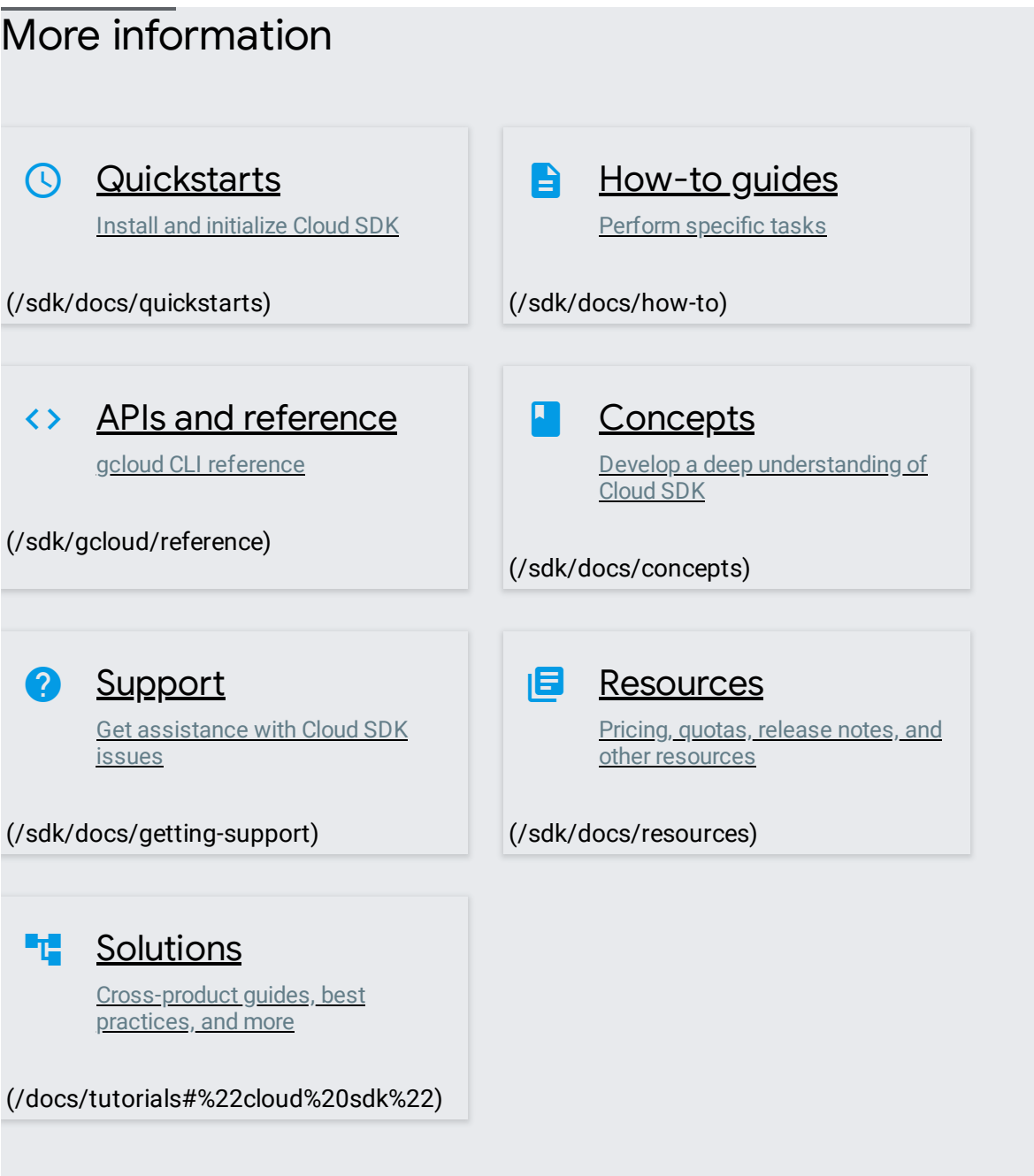

Except as otherwise noted, the content of this page is licensed under the Creative Commons Attribution 4.0 License [\(https://creativecommons.org/licenses/by/4.0/\)](https://creativecommons.org/licenses/by/4.0/), and code samples are licensed under the Apache 2.0 License [\(https://www.apache.org/licenses/LICENSE-2.0\)](https://www.apache.org/licenses/LICENSE-2.0). For details, see the Google Developers Site Policies (https://developers.google.com/site-policies). Java is a registered trademark of Oracle and/or its affiliates.